## **Foreman - Bug #24941**

## **If any role filter is zero-sized passenger will not start on foreman 1.19**

09/14/2018 11:27 AM - Philip Gaw

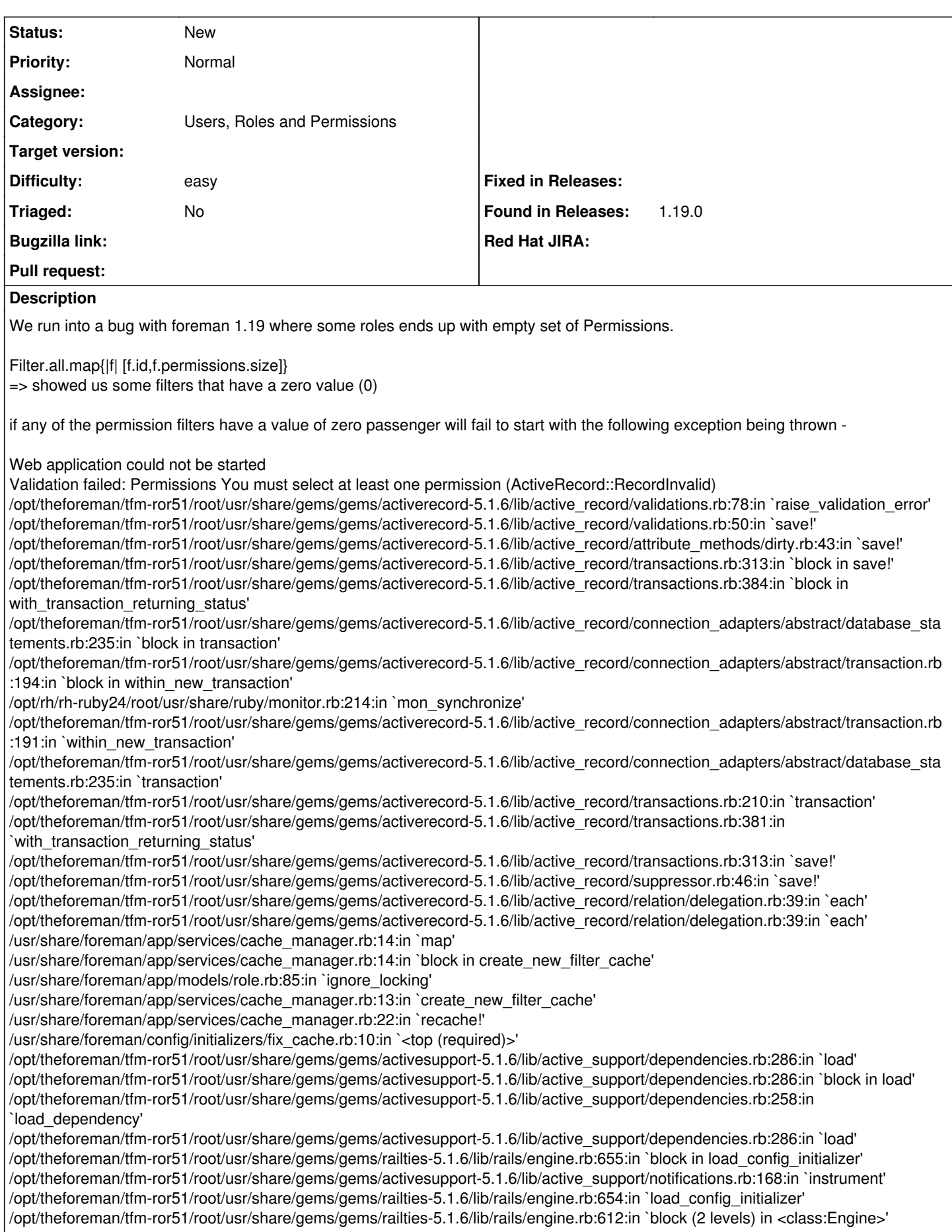

/opt/theforeman/tfm-ror51/root/usr/share/gems/gems/railties-5.1.6/lib/rails/engine.rb:611:in `each' /opt/theforeman/tfm-ror51/root/usr/share/gems/gems/railties-5.1.6/lib/rails/engine.rb:611:in `block in <class:Engine>' /opt/theforeman/tfm-ror51/root/usr/share/gems/gems/railties-5.1.6/lib/rails/initializable.rb:30:in `instance\_exec' /opt/theforeman/tfm-ror51/root/usr/share/gems/gems/railties-5.1.6/lib/rails/initializable.rb:30:in `run' /opt/theforeman/tfm-ror51/root/usr/share/gems/gems/railties-5.1.6/lib/rails/initializable.rb:59:in `block in run\_initializers' /opt/rh/rh-ruby24/root/usr/share/ruby/tsort.rb:228:in `block in tsort\_each' /opt/rh/rh-ruby24/root/usr/share/ruby/tsort.rb:350:in `block (2 levels) in each\_strongly\_connected\_component' /opt/rh/rh-ruby24/root/usr/share/ruby/tsort.rb:422:in `block (2 levels) in each\_strongly\_connected\_component\_from' /opt/rh/rh-ruby24/root/usr/share/ruby/tsort.rb:431:in `each\_strongly\_connected\_component\_from' /opt/rh/rh-ruby24/root/usr/share/ruby/tsort.rb:421:in `block in each\_strongly\_connected\_component\_from' /opt/theforeman/tfm-ror51/root/usr/share/gems/gems/railties-5.1.6/lib/rails/initializable.rb:48:in `each' /opt/theforeman/tfm-ror51/root/usr/share/gems/gems/railties-5.1.6/lib/rails/initializable.rb:48:in `tsort\_each\_child' /opt/rh/rh-ruby24/root/usr/share/ruby/tsort.rb:415:in `call' /opt/rh/rh-ruby24/root/usr/share/ruby/tsort.rb:415:in `each\_strongly\_connected\_component\_from' /opt/rh/rh-ruby24/root/usr/share/ruby/tsort.rb:349:in `block in each\_strongly\_connected\_component' /opt/rh/rh-ruby24/root/usr/share/ruby/tsort.rb:347:in `each' /opt/rh/rh-ruby24/root/usr/share/ruby/tsort.rb:347:in `call' /opt/rh/rh-ruby24/root/usr/share/ruby/tsort.rb:347:in `each\_strongly\_connected\_component' /opt/rh/rh-ruby24/root/usr/share/ruby/tsort.rb:226:in `tsort\_each' /opt/rh/rh-ruby24/root/usr/share/ruby/tsort.rb:205:in `tsort\_each' /opt/theforeman/tfm-ror51/root/usr/share/gems/gems/railties-5.1.6/lib/rails/initializable.rb:58:in `run\_initializers' /opt/theforeman/tfm-ror51/root/usr/share/gems/gems/railties-5.1.6/lib/rails/application.rb:353:in `initialize!' /opt/theforeman/tfm-ror51/root/usr/share/gems/gems/railties-5.1.6/lib/rails/railtie.rb:185:in `public\_send' /opt/theforeman/tfm-ror51/root/usr/share/gems/gems/railties-5.1.6/lib/rails/railtie.rb:185:in `method\_missing' /usr/share/foreman/config/environment.rb:5:in `<top (required)>' /opt/rh/rh-ruby24/root/usr/share/rubygems/rubygems/core\_ext/kernel\_require.rb:55:in `require' /opt/rh/rh-ruby24/root/usr/share/rubygems/rubygems/core\_ext/kernel\_require.rb:55:in `require' config.ru:5:in `block in <main>' /opt/theforeman/tfm-ror51/root/usr/share/gems/gems/rack-2.0.3/lib/rack/builder.rb:55:in `instance\_eval' /opt/theforeman/tfm-ror51/root/usr/share/gems/gems/rack-2.0.3/lib/rack/builder.rb:55:in `initialize' config.ru:1:in `new' config.ru:1:in `<main>' /usr/share/passenger/helper-scripts/rack-preloader.rb:112:in `eval' /usr/share/passenger/helper-scripts/rack-preloader.rb:112:in `preload\_app' /usr/share/passenger/helper-scripts/rack-preloader.rb:158:in `<module:App>' /usr/share/passenger/helper-scripts/rack-preloader.rb:29:in `<module:PhusionPassenger>' /usr/share/passenger/helper-scripts/rack-preloader.rb:28:in `<main>' Error ID This was remediated by removing the empty filters e.g. => Filter.find(198).destroy The chat on #theforeman IRC channel suggested clearing up zero-sized filters on startup as a fix. **Related issues:** Related to Foreman - Bug #20190: Fix filters with more than one resource\_type **Rejected**

## **History**

## **#1 - 09/27/2018 01:49 PM - Lukas Zapletal**

*- Related to Bug #20190: Fix filters with more than one resource\_type added*